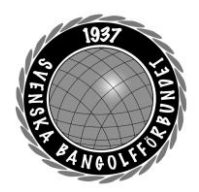

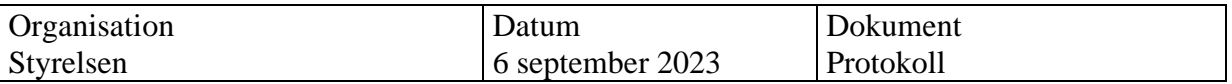

### **Protokoll fört vid digitalt styrelsemöte (Teams) 6 september 2023**

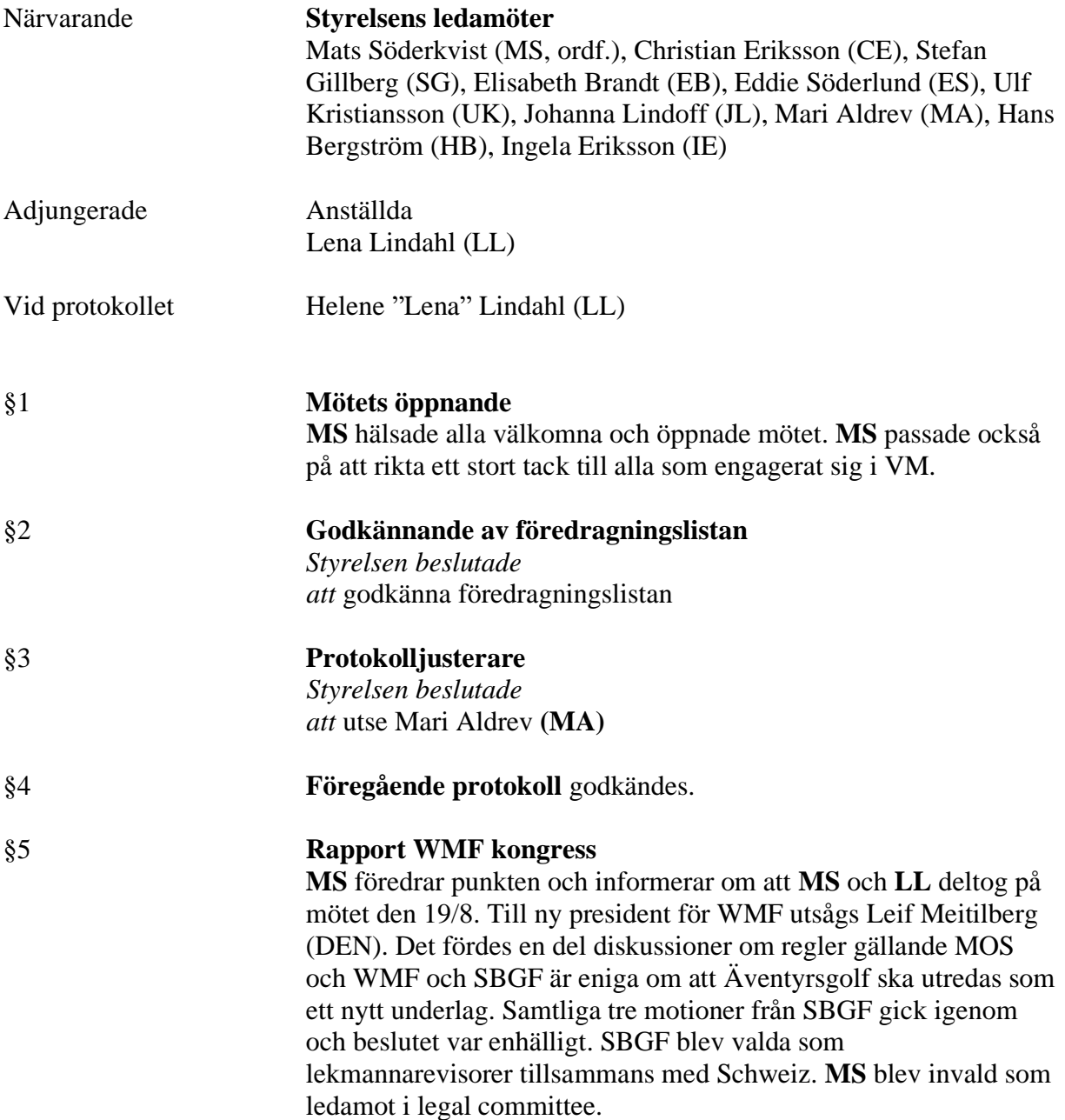

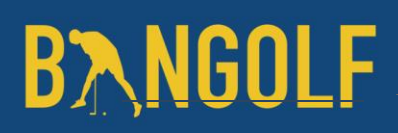

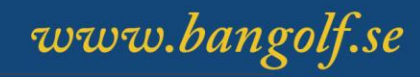

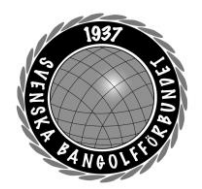

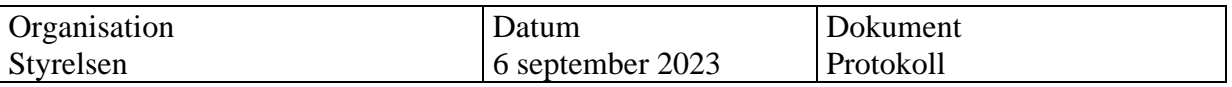

### §6 **LOK-stöd/Bangolfinstruktörer**

**LL** föredrar punkten. Vid den senaste rapporteringen av LOK-stöd som gjordes den 25 augusti till RF, visar det sig att flera klubbar som har haft Bangolfinstruktör inte redovisat LOK-stöd. **CE**  föreslår att vi ska uppmärksamma de nya klubbarna som rapporterat. **MS** poängterar att detta är en viktig fråga. **SG** säger att vi måste bli tydligare i kommunikationen gällande hur hårt det här slår mot förbundets ekonomi.**MS** håller med om att vi måste visa på de ekonomiska konsekvenserna.

**HB** tar upp att det är viktigt att vi analyserar den data vi har. Har vi rapporteringsproblem eller avsaknad av verksamhet? **HB** föreslår att vi gör en enkät till klubbarna och att de ska svara innan nästa styrelsemöte.

#### *Styrelsen beslutar*

*Att* ge **LL** i uppdrag att skicka ut en enkät och att punkten förs upp på åtgärdslistan.

#### §7 **Planeringskonferens 2023 och budgetarbete för 2024**

**MS** föredrar punkten och ger en sammanfattning av bakgrunden och till vad som diskuterades på styrelsens möte i Skövde. Frågeställningen är hur vi lägger upp konferensen och om det är möjligt att effektivisera budgetprocessen. **HB** tror att det är möjligt att sätta en rambudget innan konferensen.

**CE** förespråkar att vi använder planeringskonferensen till att förankra nya idéer. **HB** tror att det blir svårt att göra ett arbete i stor grupp. **HB** föreslår att vi gör en workshop utifrån att identifiera förmågor.

#### *Styrelsen beslutar*

*att* **MS**, **SG** och **LL** får i uppdrag att sätta ihop programmet för planeringskonferensen.

*att* **HB, Andrea Schmalzried (AS)** och **LL** ges i uppdrag att ta fram en Rambudget senast en vecka innan nästa styrelsemöte.

*att* ge **LL** i uppdrag att skicka ut kallelse så snart som möjligt

www.bangolf.se

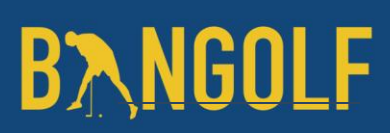

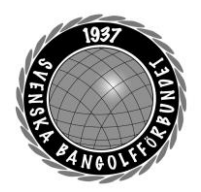

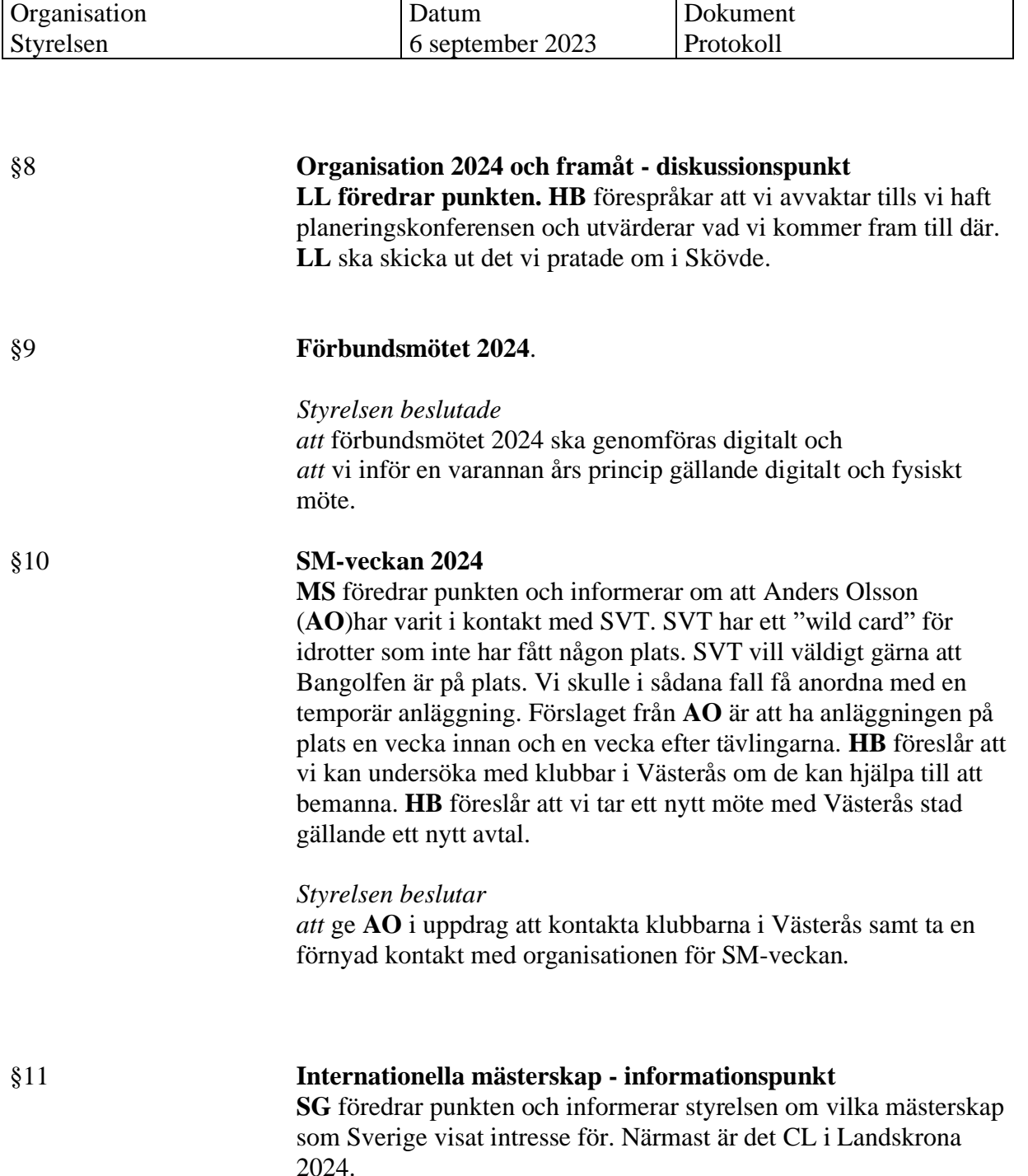

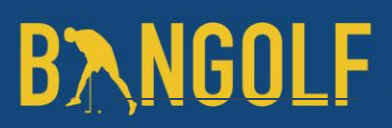

www.bangolf.se

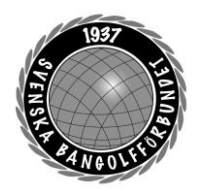

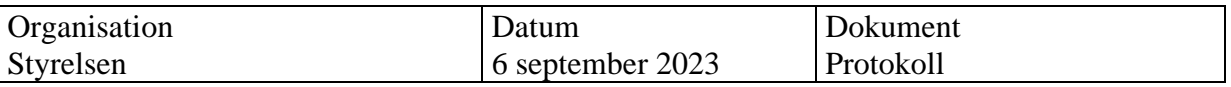

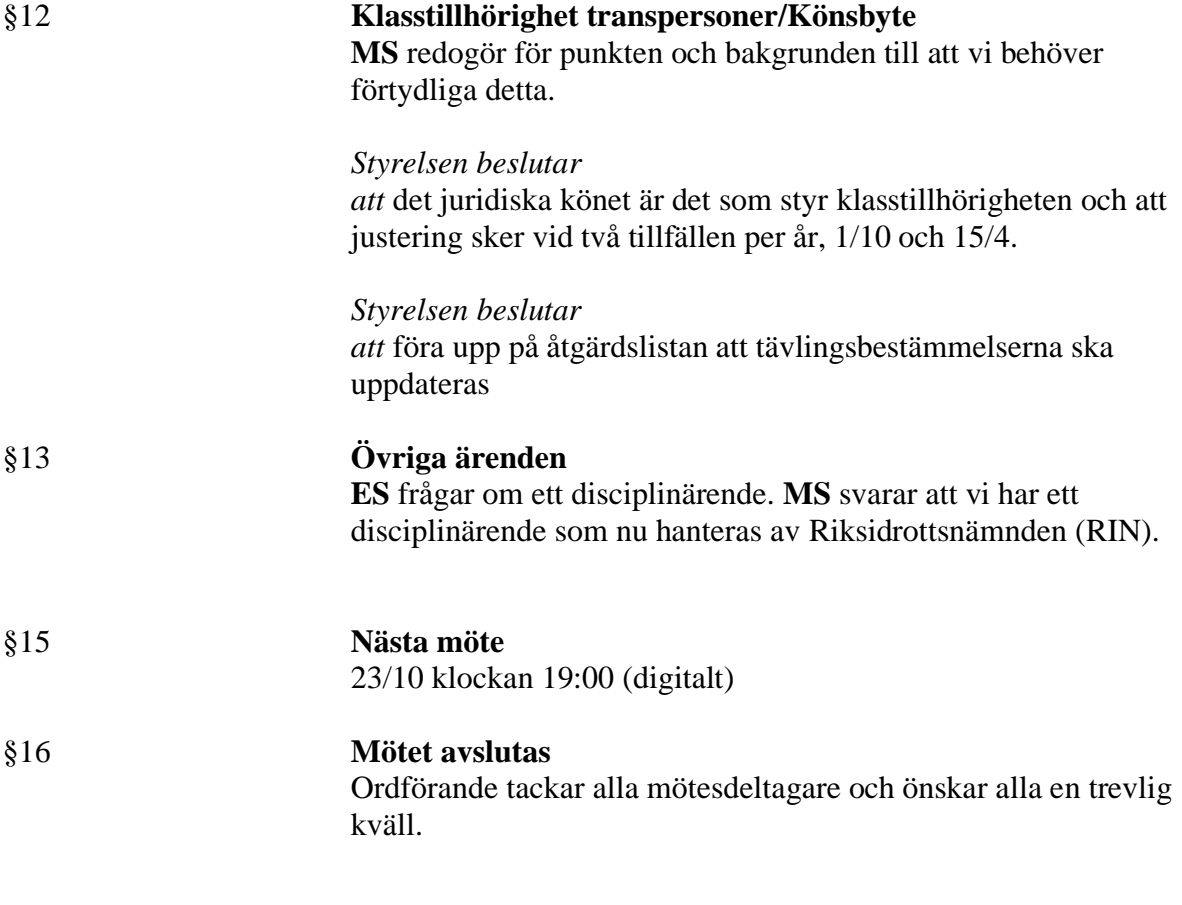

Mötessekreterare Mötesordförande Justerare Helene "Lena" Lindahl Mats Söderkvist Mari Aldrev

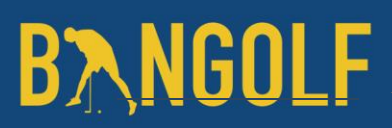

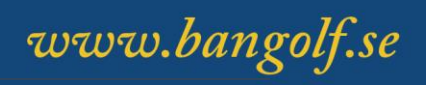

## Verifikat

Transaktion 09222115557501213353

### Dokument

Protokoll Styrelsemöte 6 september 2023 Huvuddokument 4 sidor Startades 2023-09-22 13:53:19 CEST (+0200) av En kund hos Lexly (EkhL) Färdigställt 2023-09-29 16:35:14 CEST (+0200)

### Initierare

En kund hos Lexly (EkhL)

Lexly noreply@lexly.se

### Signatories

Helene Lindahl (HL) Identifierad med svenskt BankID som "Helene Maria Elisabeth Lindahl" lena.lindahl@bangolf.se

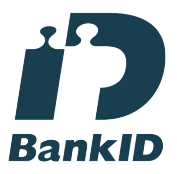

Namnet som returnerades från svenskt BankID var "Helene Maria Elisabeth Lindahl" Signerade 2023-09-22 14:39:35 CEST (+0200)

Mari Aldrev (MA) Identifierad med svenskt BankID som "MARI ALDREV" mari.aldrev@bangolf.se

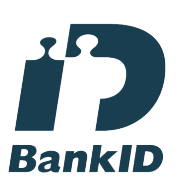

Namnet som returnerades från svenskt BankID var "MARI ALDREV" Signerade 2023-09-29 16:35:14 CEST (+0200)

Nats Söderkvist (NS) Identifierad med svenskt BankID som "Mats Olof Söderkvist" mats.soderkvist@bangolf.se

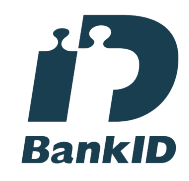

Namnet som returnerades från svenskt BankID var "Mats Olof Söderkvist" Signerade 2023-09-22 16:41:53 CEST (+0200)

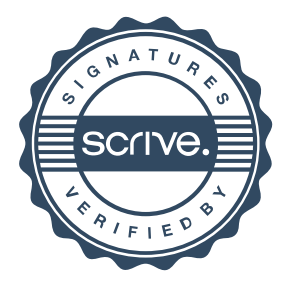

### Verifikat

Transaktion 09222115557501213353

Detta verifikat är utfärdat av Scrive. Information i kursiv stil är säkert verifierad av Scrive. Se de dolda bilagorna för mer information/bevis om detta dokument. Använd en PDF-läsare som t ex Adobe Reader som kan visa dolda bilagor för att se bilagorna. Observera att om dokumentet skrivs ut kan inte integriteten i papperskopian bevisas enligt nedan och att en vanlig papperutskrift saknar innehållet i de dolda bilagorna. Den digitala signaturen (elektroniska förseglingen) säkerställer att integriteten av detta dokument, inklusive de dolda bilagorna, kan bevisas matematiskt och oberoende av Scrive. För er bekvämlighet tillhandahåller Scrive även en tjänst för att kontrollera dokumentets integritet automatiskt på: https://scrive.com/verify

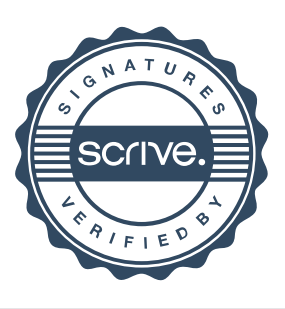